# Введение

Хотя веб-сеть родилась в августе 1991 г., она оставалась некоммерческой вплоть до 1995 г. В те ранние дни было забавно в качестве основы своего онлайнового присутствия использовать вращающийся логотип, несколько рисунков и контактную информацию. Мой первый веб-сайт был именно таким — он содержал лишь краткие сведения о моей карьере в Бристольском университете. Затем компании решили копировать (или, хуже того, сканировать) свои бумажные каталоги и брошюры и просто сбрасывать их на свои веб-сайты. Это был шаг вперед по пути предоставления большего объема контента, но удобство пользователей оставалось недостаточным, если не сказать больше, и никто не занимался измерением конверсий. Большинство компаний отслеживало попадания, которые никто не понимал, но все считали (ошибочно) эквивалентными посещениям.

Около 2000 г., впечатленные бурным расцветом Интернет-компаний, люди внезапно начали осознавать потенциал веб-сети в качестве полезного средства поиска информации. Количество применяющих ее пользователей резко возросло. Организации начали задумываться над фундаментальными вопросами вроде "Какова цель обладания веб-сайтом?" и принимать решения по поводу способов построения соответствующего контента для утверждения своего онлайнового присутствия. Одновременно с этим повысился уровень удобства для пользователей. Затем, когда началось повсеместное широкомасштабное внедрение веба, эти организации пожелали привлечь огромную уже существовавшую на тот момент аудиторию, и это стало побудительной причиной последовавшего за этим быстрого роста поискового маркетинга.

Теперь, когда коммерческие организации признали возрастающую важность их онлайнового присутствия, они стали готовы инвестировать денежные средства. Но сколько денег и какие ресурсы организация должна была выделить на эти цели? Каковы "болевые точки" посетителей, которые мешают превратиться из анонимного посетителя в новый лид или нового клиента? Каков наиболее экономически эффективный способ продвижения сайта, какие каналы дают наиболее ценные лиды, и можно ли предсказать размер возврата инвестиций для следующей кампании?

Ответы на эти вопросы требуют данных и, следовательно, измерительного инструмента. Попросту говоря, именно это инструменты веб-аналитики, подобные Google Analytics, позволяют делать — изучать онлайновый опыт с целью его улучшения.

Но что может быть измерено, насколько точно и, учитывая огромную массу данных, какие из них являются важными метриками? Иначе говоря, как измерить успех? Следуя принципам наиболее рационального подхода, которые я усвоил в качестве профессионала-практика, в эту книгу я поместил реальные примеры, ясно демонстрирующие способы работы с Google Analytics. Это включает не только рекомендации по установке и конфигурированию, но и способы превращения данных в информацию, которая позволяет понять и сравнить опыт посетителей вашего веб-сайта. Разобравшись с этим, можно строить элементы бизнес-действий для реализации улучшений в плане привлечения посетителей (как онлайновых, так и оффлайновых), повышения коэффициентов конверсии, количества повторных посещений, сохранения клиентов и, в конечном счете, достижения конечной цели.

## ДЛЯ КОГО ПРЕДНАЗНАЧЕНА ЭТА КНИГА

Как однажды сказал один мой хороший друг и наставник, эта книга посвящена очень хорошему выполнению основных задач и разумному применению методик. Как бы я хотел додуматься до этой фразы! Она полностью характеризует мой подход к веб-аналитике и этой книге. Поэтому я постарался сделать эту книгу максимально доступной для широкого круга читателей — в сущности, для любого, кто заинтересован в улучшении работы своего веб-сайта. В конце концов, концепция измерения успеха — всеобщее желание.

Материал, помещенный в книгу, не ориентирован на полных новичков в мире веб. Равно как он и не предназначен для инженеров — я сам таковым не являюсь. Установка, конфигурирование или использование Google Analytics не требуют инженерных знаний! Напротив, я надеюсь, что эта книга произведет благоприятное впечатление как на существующих пользователей бизнес-данных, так и на читателей, малознакомых с областью веб-измерений.

Как следует из ее названия, эта книга предназначена людям, которые желают выйти за рамки простого подсчета попаданий. Их можно разделить на три типа пользователей.

- **Маркетологи.** Это пользователи, которые имеют дело с поисковым маркетингом (оплаченным и естественным поиском), маркетингом по электронной почте, поиском в социальных сетях, связями с общественностью и управлением филиалами, но еще не могли подобрать универсальный инструмент для параллельного сравнения этих каналов. Если вы относитесь к этой группе, уделите основное внимание главам  $1-5$ , а затем главам  $10-12$ , поскольку они не содержат технических подробностей и не требуют технических знаний для реализации.
- **Веб-мастера.** Это опытные создатели веб-сайтов, обладающие необходимым мастерством и полномочиями для изменения веб-сайта. Для этой группы пользователей в книге предлагаются разделы и упражнения, требующие модификации контента веб-страницы. В конце концов, веб-аналитика посвящена именно побуждению к изменениям с использованием надежных метрик в качестве руководства. Поэтому требуются знание языка HTML (способность читать исходный код браузера) и опыт работы с JavaScript. Если вы из этой группы, для вас будет представлять интерес вся книга целиком. Особенности технической реализации описаны в главах 6–9.

• Старшие менеджеры. Это лица, принимающие решения, которым требуется наставление по подготовке опирающейся на данные стратегии и плана действий для их организации. Я надеюсь, что мне удастся дать этим читателям понимание того, что можно, а чего нельзя достичь с помощью веб-аналитики, и предоставить информацию, в которой они нуждаются для планирования ресурсов и конечных сроков при выработке эффективной стратегии веб-измерений. Применительно к этой группе моя цель состоит в предоставлении информации, необходимой для принятия обоснованных решений по управлению. В первую очередь обратите внимание на главы 1-5, а при необходимости обратитесь к другим разделам.

Лучше понимая посетителей своего веб-сайта, вы сможете с предельной точностью согласовать контент страниц и маркетинговые бюджеты для получения более высокого возврата инвестиций. Я описываю также расширенные конфигурации (глава 9), которые позволят еще лучше понять посетителей вашего веб-сайта, чтобы можно было уделить основное внимание тем метрикам, которые имеют смысл для вашей организации. Где только возможно, я использую реальные практические примеры, с которым в настоящее время приходится сталкиваться продвинутым пользователям.

Эту книгу можно использовать несколькими способами. Наиболее простой (и строгий) подход заключается в прочтении книги с первой до последней страницы, постепенно накапливая знания. Вместе с тем, я умышленно построил книгу так, чтобы можно было пропускать отдельные главы и переходить непосредственно к тем из них, которые интересуют читателя. Чтобы облегчить этот подход, я часто ссылаюсь на разделы этой книги или другие источники информации. Тем не менее, я рекомендую вылелить время на ознакомление с начальными главами (главы 1-5). поскольку они знакомят с важными аспектами веб-измерений, такими как точность и соблюдение конфиденциальности, а также с основными функциональными возможностями и компонентами интерфейса создания отчетов. Веб-аналитика все еще остается зарождающейся отраслью, и я активно обсуждаю Google Analytics, содержимое книги и вопросы измерений в целом в блоге по адресу www.advancedweb-metrics.com. За моими размышлениями или за тем, что я читаю в настоящее время, можно следить в Twitter (@brianclifton). Все помещенные в книгу примеры кода можно загрузить из сайта по ссылкам, приведенным в каждой из глав.

#### О чем вы узнаете

Вы узнаете, как наиболее рационально реализовать и использовать Google Analytics. Я специально выделил слово *использовать*, поскольку именно в этом заключается основная цель данной книги. То есть вы узнаете, как применять Google Analytics для оптимизации своего веб-сайта - и, следовательно, своего бизнеса в плане маркетинга, удобства для пользователей и, в конечном счете, конверсий, И все это на основе веских, належных ланных.

#### Что требуется

В первую очередь, требуется пытливый ум! Это не техническая книга, и для применения советов не нужно никакое дополнительное программное обеспечение или инструменты — достаточно твердого понимания того, что предположительно должен достичь веб-сайт и как данная организация осуществляет его маркетинг, а также представление о типе метрик, которые помогут подтвердить его успех.

Вместе с тем, ряд глав требует хорошего понимания языка HTML и основных навыков работы с JavaScript. Если сказанное к вам не относится, прочтите главы 1–5, затем 10–12. После этого обратитесь к технически подготовленному коллеге, который сможет помочь разобраться с главами 6–9. Как вы убедитесь, веб-аналитика требует многоплановой подготовки, и сотрудничество служит ключом к успеху.

## ЧТО ОСВЕЩЕНО <sup>В</sup> ЭТОЙ КНИГЕ

Книга построена так, чтобы обеспечить постепенное накопление знаний.

- Глава 1 знакомит с миром веб-измерений, с тем, какое место они занимают, и чего можно достичь с их помощью.
- В главе 2 описан контекст того, что может быть измерено посредством вебаналитики, и ее ограничения.
- Глава 3 посвящена тому, что может Google Analytics.
- Глава 4 знакомит с интерфейсом пользователя, делая упор на основных функциональных возможностях.
- В главе 5 подробно рассматриваются наиболее часто используемые отчеты, с которыми нужно разобраться.
- Глава 6 позволит быстро выполнить базовую установку и приступить к использованию инструмента.
- Глава 7 ведет читателя за рамки базовых функций и дает более полное представление об активности веб-сайта.
- Глава 8 снабжает знаниями, необходимыми для определения метрик успеха (ключевых показателей эффективности — KPI) и сегментирования данных.
- Глава 9 позволяет под несколько другим углом взглянуть на добавление дополнительных функциональных возможностей в Google Analytics.
- Глава 10 посвящена наиболее важным метрикам ключевым показателям эффективности и процессу, необходимому для их построения.
- Глава 11 призывает к немедленному применению полученных аналитических навыков, показывая, как определить и оптимизировать неэффективные страницы, поиск по сайту и онлайновый и оффлайновый маркетинг. В качестве метода проверки гипотез предлагается использование оптимизатора веб-сайта (Website Optimizer).
- В главе 12 показано, как интегрировать данные, либо путем перехвата файлов cookie, либо посредством использования нового API-интерфейса экспорта Google Analytics.
- Приложение А содержит начальные сведения о регулярных выражениях.
- В приложении Б описан ряд полезных инструментов, призванных облегчить реализацию и использование Google Analytics.
- В приложении В собраны воедино книги, блоги и другие веб-ресурсы, которые могут быть полезны.

#### Центр индивидуальной аттестации по Google Analytics

Демократизация данных веб-аналитики стало значительной частью начальной стратегии признания Google Analytics. В 2007 г., когда я работал в Google, мы действительно желали видеть, что такие полезные данные распространяются среди продавцов, маркетологов, специалистов по связям с общественностью, старшего управляющего персонала - всех, кто заинтересован в улучшении веб-сайта компании.

Однако предоставление столь широкого доступа к данным породило другую проблему: люди не знали, как интерпретировать данные, или что делать дальше. Имела место серьезная нехватка доступного обучения по веб-аналитике. Я знал, что могут помочь в решении этой проблемы, написав эту книгу, а другим сокровенным желанием был основание онлайнового учебного центра по Google Analytics.

Поэтому логическим шагом вперед стало создание онлайновой версии нашей многоступенчатой системы полготовки, чтобы любой человек, а не только сотрулники Google, мог проработать онлайновые учебники, а затем экзаменоваться, чтобы продемонстрировать своим коллегам и потенциальным нанимателям свои аналитические и ориентированные на конкретную продукцию навыки.

Мы начали создавать онлайновый центр подготовки www.conversionuni versity.com в конце 2007 г., и представили центр индивидуальной аттестации по Google Analytics (Google Analytics Individual Qualification  $-$  GA IQ) в ноябре 2008 г. Это было огромным достижением нашей команды, которым я чрезвычайно горжусь.

Хотя для создания нужной учебной атмосферы и нет ничего лучше классной аудитории - слушатель не только получает нужные знания, но и извлекает пользу из опыта преподавателя (а также имеет время, чтобы осмыслить услышанное) — такое не всегда возможно. К счастью, эта книга, www.conversionuniversity.com и GA IQ помогут пользователям изучить Google Analytics, а затем документально подтвердить свой профессионализм. Если вы еще не прошли тестовые испытания, я призываю сделать это вскоре после прочтения этой книги.

## ОТ ИЗДАТЕЛЬСТВА

Вы, читатель этой книги, и есть главный ее критик и комментатор. Мы ценим ваше мнение и хотим знать, что было сделано нами правильно, что можно было сделать лучше и что еще вы хотели бы увидеть изданным нами. Нам интересно услышать и любые другие замечания, которые вам хотелось бы высказать в наш адрес.

Мы ждем ваших комментариев и надеемся на них. Вы можете прислать нам бумажное или электронное письмо, либо просто посетить наш веб-сервер и оставить свои замечания там. Одним словом, любым удобным для вас способом дайте нам знать, нравится или нет вам эта книга, а также выскажите свое мнение о том, как сделать наши книги более интересными для вас.

Посылая письмо или сообщение, не забудьте указать название книги и ее авторов, а также ваш обратный адрес. Мы внимательно ознакомимся с вашим мнением и обязательно учтем его при отборе и подготовке к изданию последующих книг. Наши координаты:

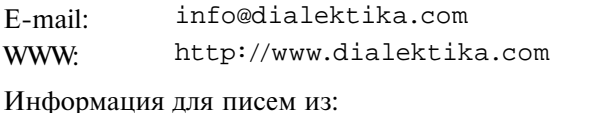

России: 127055, г. Москва, ул. Лесная, д. 43, стр. 1 Украины: 03150, Киев, а/я 152

В согласовании базовой терминологии принимали участие специалисты агентства веб-анализа, сертифицированного **Google Analytics**, *Андрей Юнисов* и *Алексей Сидоров*.